## **KP700**

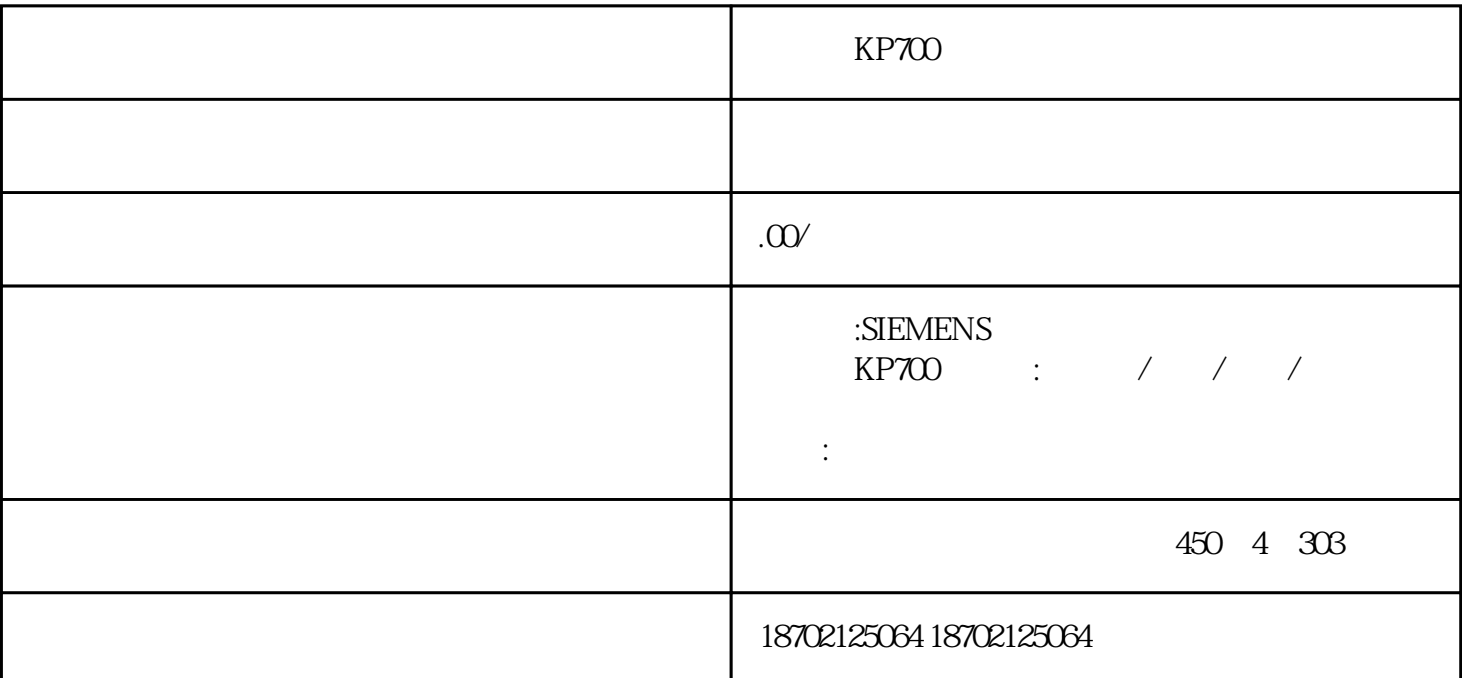

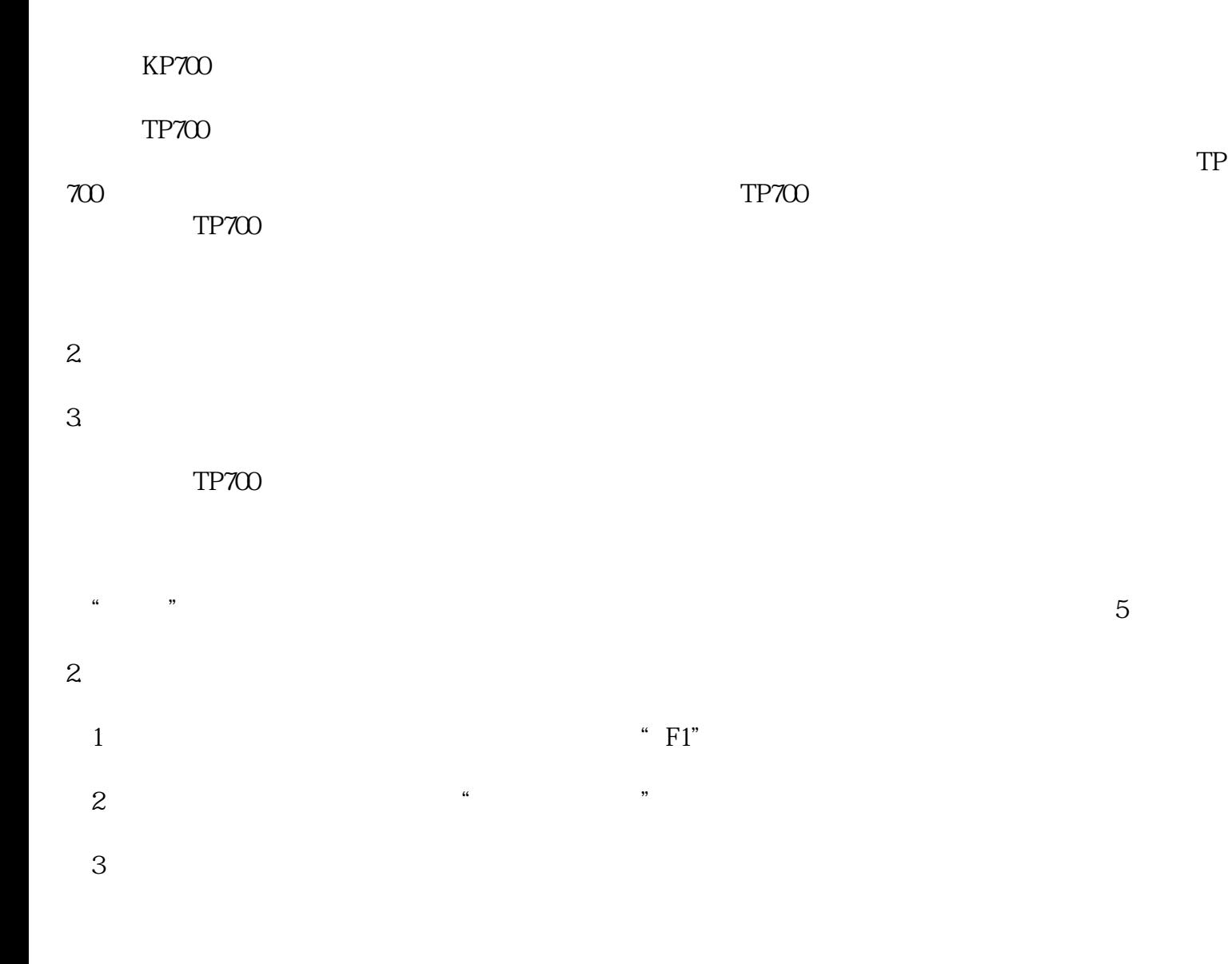

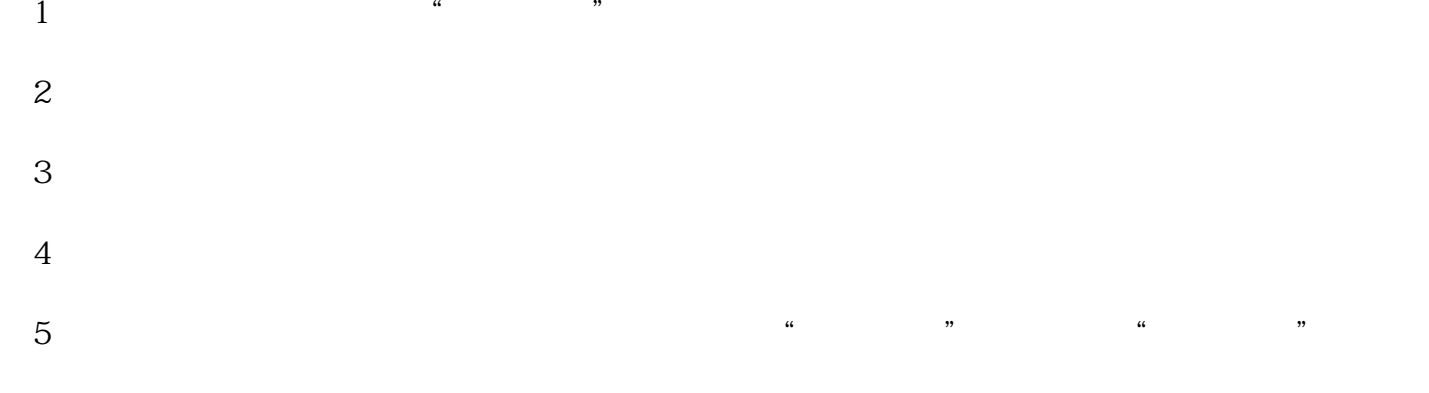

 $6$  10